## Installation Checklist

## Sage 300 Construction and Real Estate 16.1

## Sage Estimating 16.1

## Sage Document Management 16.1

**Note: If you have Document Management and are upgrading from version 14.1, the changes to DocuVault** indexes may take a long time to complete. We recommend that you plan the timing of your upgrades so they will complete during non-work hours.

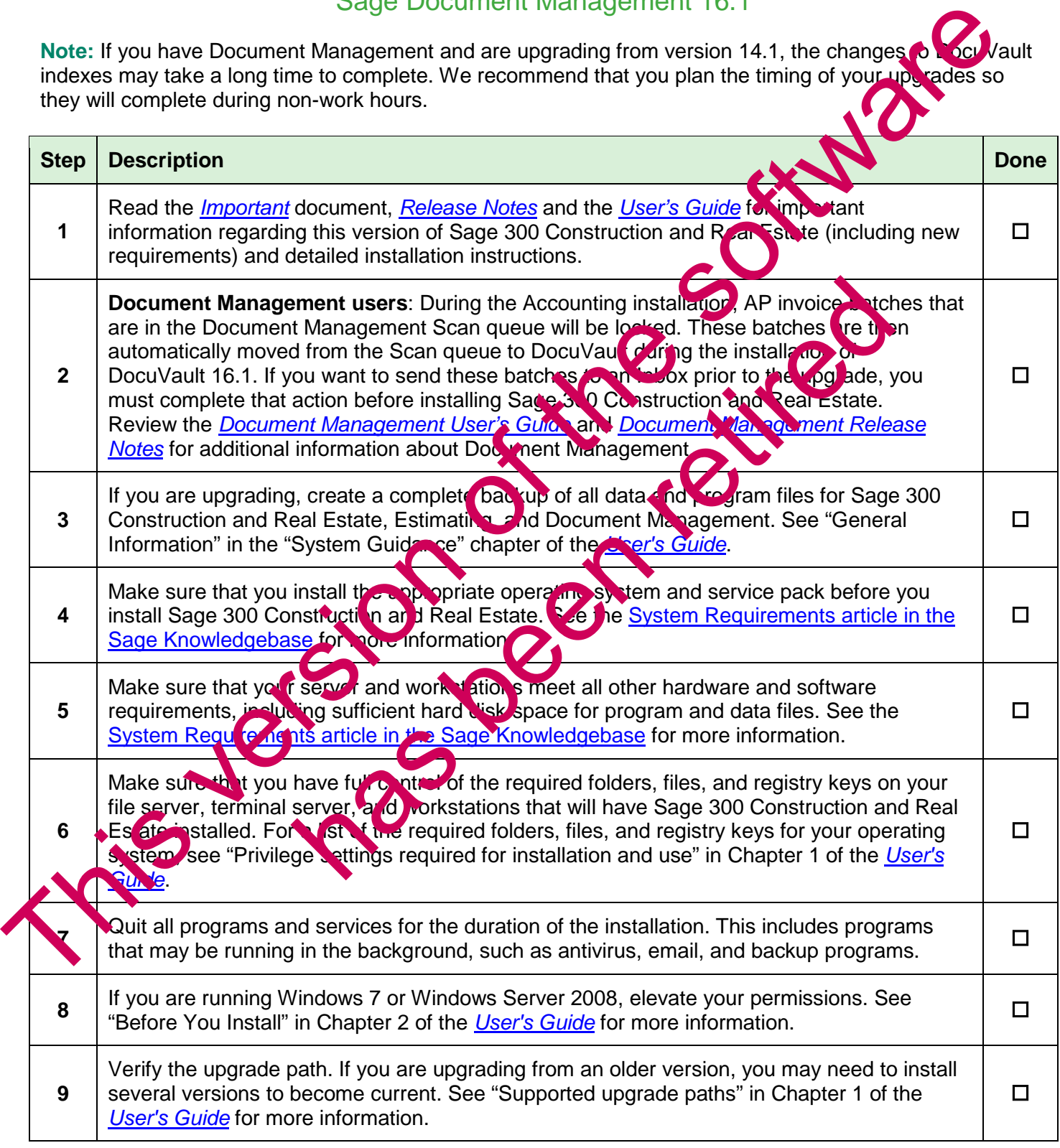

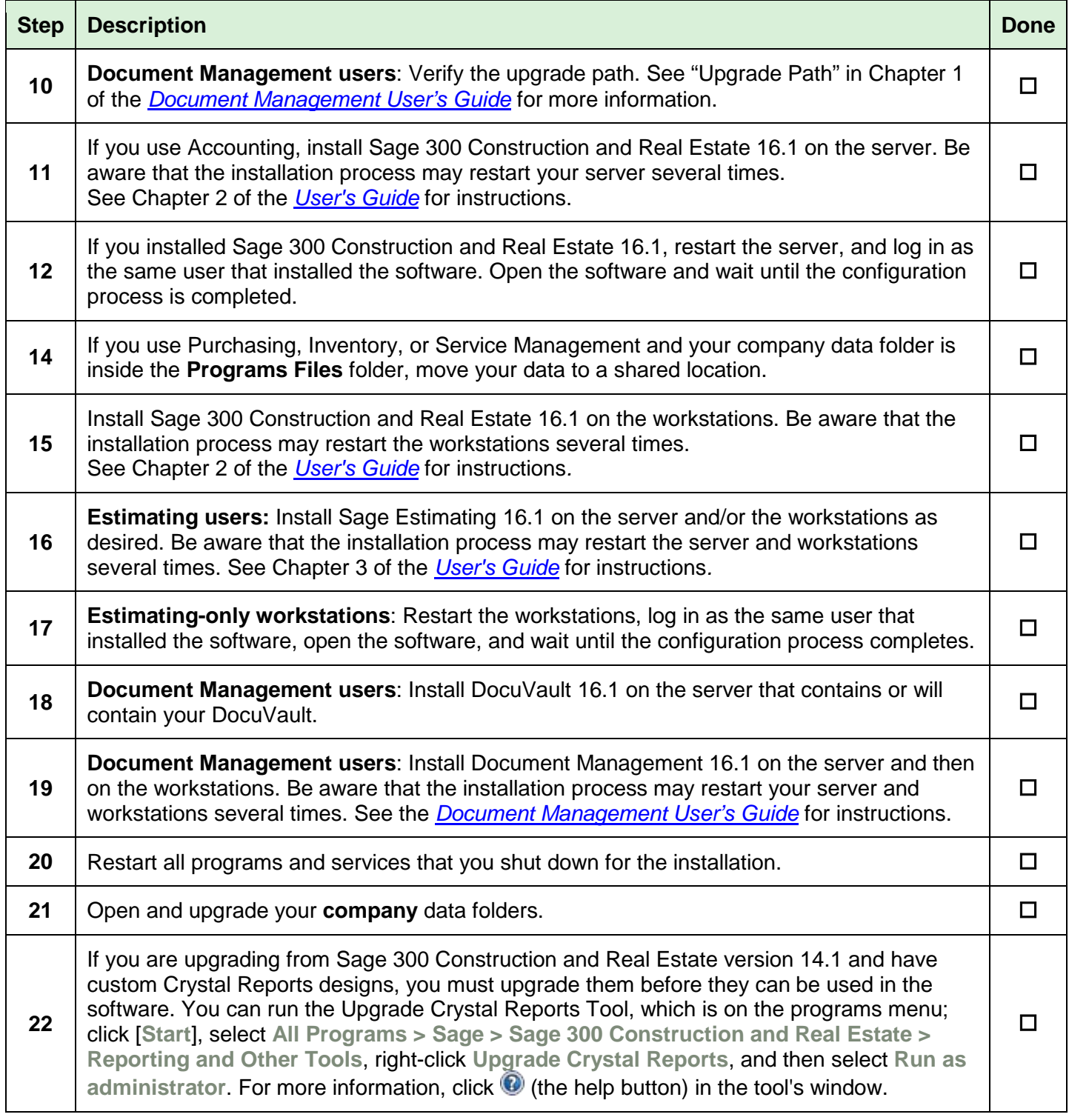

**NOTE:** If you plan to use a new server for Sage 300 Construction and Real Estate, migrate your programs and data (using the instructions in Chapter 4 of the *[User's Guide\)](http://cdn.na.sage.com/Docs/en/customer/300cre/16_1/open/UserGuide.pdf)* before upgrading to Version 16.1.